## The book was found

# Managing And Implementing Microsoft® SharePoint® 2010 Projects

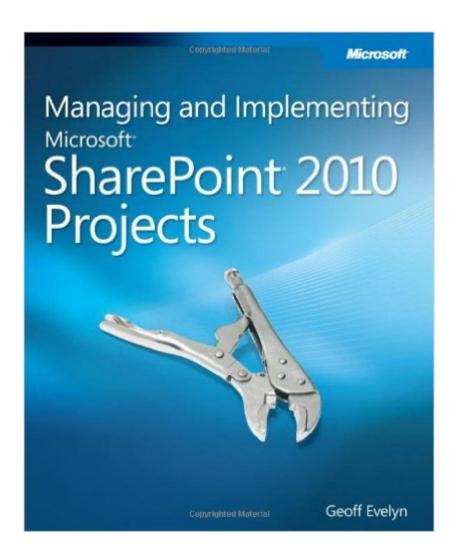

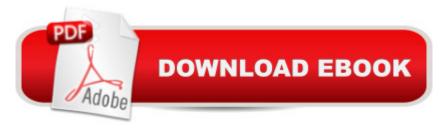

# **Synopsis**

Delve into the capabilities of SharePoint® 2010 -- and determine the best way to put this technology to work for your organization. With this practical guide, you'll gain project management practices for implementing SharePoint, and learn how to customize the system to match the unique collaboration and data-sharing needs of your users. Discover how to:Define a SharePoint 2010 system specification based on user requirements Plan your SharePoint implementation and build your team Determine the function, performance, interfaces, and design of your system Optimize your hardware, software, and information architecture Take control of the documentation process during your SharePoint project Manage the implementation to respond to the evolving needs of your organization Your companion content includes a fully searchable online edition of the book -- with unlimited access on the Web. Customize SharePoint 2010 to fit the needs of your business with this hands-on guide.

## **Book Information**

Paperback: 290 pages

Publisher: Microsoft Press; 1 edition (November 15, 2010)

Language: English

ISBN-10: 0735648700

ISBN-13: 978-0735648708

Product Dimensions: 7.4 x 0.7 x 9 inches

Shipping Weight: 1.1 pounds

Average Customer Review: 4.0 out of 5 stars Â See all reviews (9 customer reviews)

Best Sellers Rank: #1,599,427 in Books (See Top 100 in Books) #104 in Books > Computers &

Technology > Business Technology > SharePoint #353 in Books > Computers & Technology >

Networking & Cloud Computing > Intranets & Extranets #716 in Books > Computers &

Technology > Networking & Cloud Computing > Data in the Enterprise > Client-Server Systems

#### Customer Reviews

I've worked for over 7 years with SharePoint and this is a good book for those who don't have much experience on how to implement SharePoint. It covers all the important facets and phases of implementing SharePoint at your organization. However, it does not go into detail. So you can use this one as a check list of sorts to make sure you are covering everything you need to cover. If you are new to SharePoint implementation project management, it's a great book. If you are familiar with implementing SharePoint, you may find it a little too high level. My other pet-pevee about this book

is that some topics seem to have been split: The author covers a topic in a section, and then covers it again or further in detail in other sections. When you read the book, it may make sense to you why he did it like that (so it is put in context). But if you are trying to read about one particular topic, you may be missing some important pointers the author brings up just because they split the concept over different parts of the book. Overall, I would recommend this book to anybody who needs to learn about implementing and managing SharePoint 2010 projects. What I do like about the book is that it clearly states why you need to do this or that, something that some project managers with not necessarily IT background would need to understand. I wish more of the managers I worked for would have read this book: They would have been able to understand why some of us didn't want to do certain things before or after, or why we were insisting on completing certain tasks those managers didn't want us to complete.

This could easily apply to any SharePoint or Office 365 project. It is well written, brief and concise. I personally do not agree with the writer around certain topics such as governance but overall it gives a good common practice foundation for SharePoint projects in the organization. If you are a SharePoint and/or Office 365 consultant this book should be a mandatory read.

I found this book very detailed in the coverage. Useful framework to get a SharePoint project up and moving. I enjoyed the book and found it an easy read. The layout of the chapters was excellent and well thought out. The website of the author was a nice bonus. If you are starting a SharePoint project this is a great book to read before the process begins.

I am the Director of Portals and Collab for a SharePoint consultancy and I find this book to be very accurate and valuable. A vast majority of SharePoint projects fail because they do not address many of the intangibles and human dimensions that this book points out. "Build it and they will come" doesn't work with SharePoint and there are many skillsets and variables that need to come into play to make a project successful. Ignoring or de-emphasizing and of them will be done at your own peril. As a consultancy, we will turn down paid engagements by customers if they refuse to allow us to embrace many of the steps outlined in this book because the project would be too risky and leave people unhappy on both sides. The best practices in Chapter 2 around engaging the right people, asking the right questions and negotiating the scope are critical. If you create a project plan, take a moment and use this book to make sure you covered your bases before the work begins!

If you're involved in rolling out a SharePoint 2010 project of any type you owe it to yourself to read this book. Yes a good product manager will know the fundimentals required for a SharePoint project, but there are so many SharePoint specific gotchas that it more than pays to know what you're facing going in. This is true not only for project managers but also developers and business sponsors.

### Download to continue reading...

Managing and Implementing Microsoft® SharePoint® 2010 Projects Beginning SharePoint 2010 Administration: Microsoft SharePoint Foundation 2010 and Microsoft SharePoint Server 2010 Microsoft® Access® 2010 Programming By Example: with VBA, XML, and ASP (Computer Science) Implementing and Managing eGovernment: An International Text Managing Risk in Virtual Enterprise Networks: Implementing Supply Chain Principles Service Learning: A Guide to Planning, Implementing, and Assessing Student Projects DIY Wood Pallet Projects: 33 Amazingly Creative Upcycling Projects & Ideas for Decorating, Refreshing and Personalizing Your Space! (DIY Household Hacks, DIY Projects, Woodworking) DIY Wood Pallet Projects: 23 Creative Wood Pallet Projects That Are Easy To Make And Sell! (DIY Household Hacks, DIY Projects, Woodworking) Data Analysis and Data Mining using Microsoft Business Intelligence Tools: Excel 2010, Access 2010, and Report Builder 3.0 with SQL Server Delphi 2010 Handbook: A Guide to the New Features of Delphi 2010; upgrading from Delphi 2009 Using Microsoft InfoPath 2010 with Microsoft SharePoint 2010 Step by Step Microsoft Access 2010: Complete (SAM 2010 Compatible Products) Microsoft PowerPoint 2010: Comprehensive (SAM 2010 Compatible Products) Microsoft Excel 2010: Comprehensive (SAM 2010 Compatible Products) Microsoft SharePoint 2010: Building Solutions for SharePoint 2010 (Books for Professionals by Professionals) Microsoft Word 2010: Complete (SAM 2010 Compatible Products) Microsoft Office 2010: Illustrated Fundamentals (Available Titles Skills Assessment Manager (SAM) - Office 2010) SharePoint 2010 Development with Visual Studio 2010 (Microsoft Windows Development Series) MCTS Self-Paced Training Kit (Exam 70-432): Microsoft® SQL Server® 2008 - Implementation and Maintenance: Microsoft SQL Server 2008--Implementation and Maintenance (Microsoft Press Training Kit) MCAD/MCSD Self-Paced Training Kit: Developing Windows®-Based Applications with Microsoft® Visual Basic® .NET and Microsoft Visual C#® .NET, Second Ed: ... C#(r) .Net, Second Ed (Pro-Certification)

**Dmca**